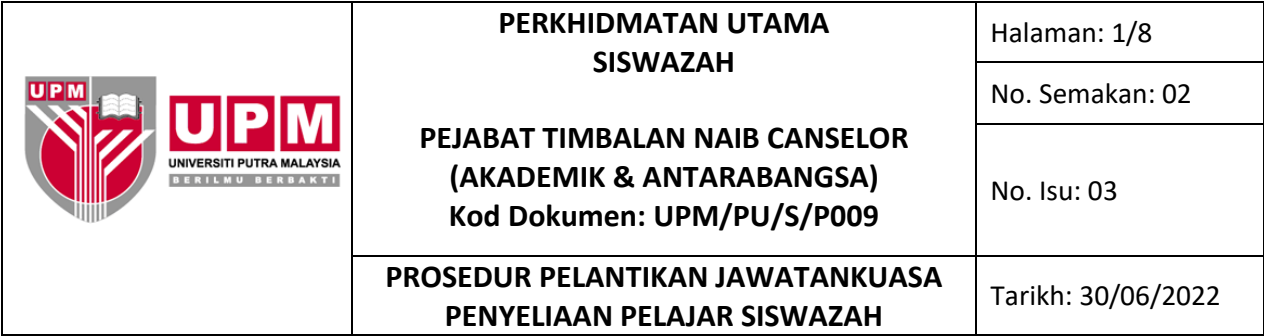

## **1.0 SKOP**

Prosedur ini merangkumi semua proses pelantikan kali pertama JKP atau penamaan semula ahli JKP oleh Fakulti/Sekolah/Institut untuk perakuan JKKPPPTP dan kelulusan JKPSU.

### **2.0 TANGGUNGJAWAB**

Penyelaras dan Pegawai Tadbir Unit Akademik bertanggungjawab memastikan prosedur ini dilaksanakan. Sesiapa yang terlibat perlu mematuhi prosedur ini.

#### **3.0 DOKUMEN RUJUKAN**

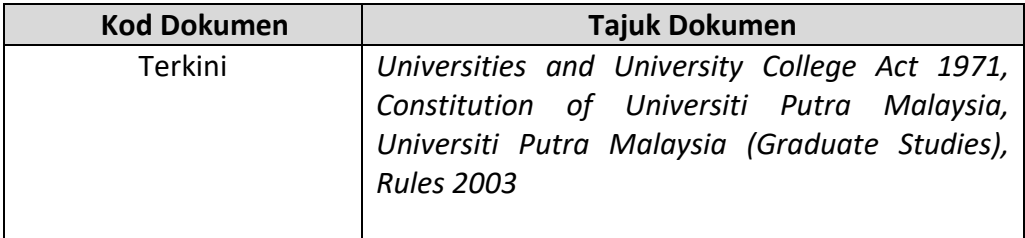

## **PERKHIDMATAN UTAMA SISWAZAH**

Halaman: 2/8

No. Isu: 03

No. Semakan: 02

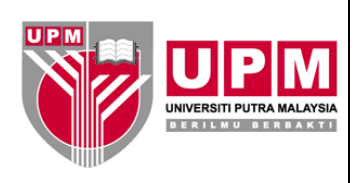

# **PEJABAT TIMBALAN NAIB CANSELOR (AKADEMIK & ANTARABANGSA) Kod Dokumen: UPM/PU/S/P009**

**PROSEDUR PELANTIKAN JAWATANKUASA PENYELIAAN PELAJAR SISWAZAH** Tarikh: 30/06/2022

## **4.0 TERMINOLOGI DAN SINGKATAN**

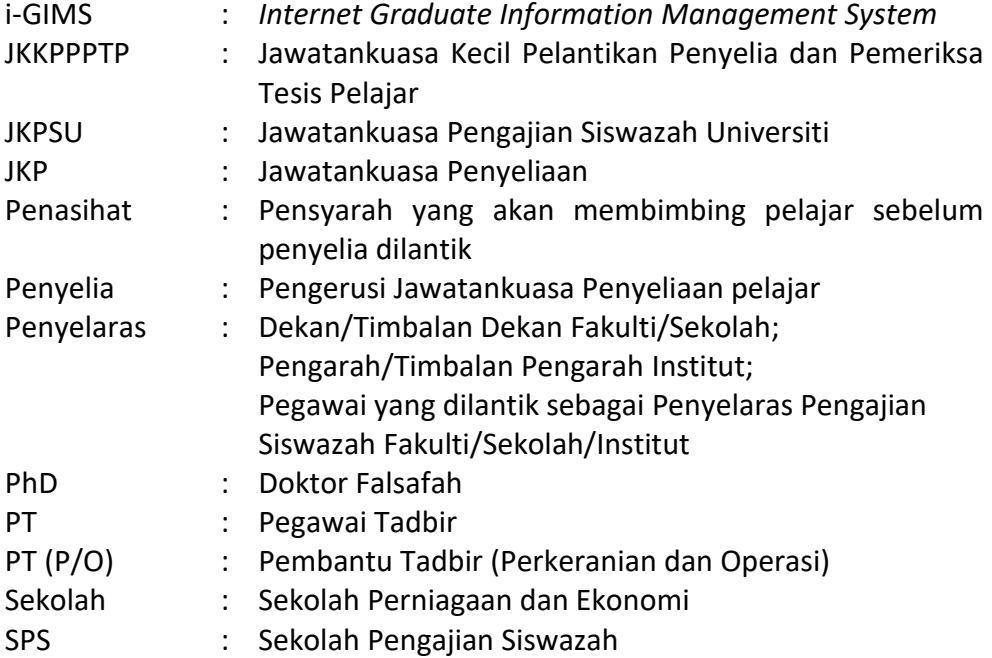

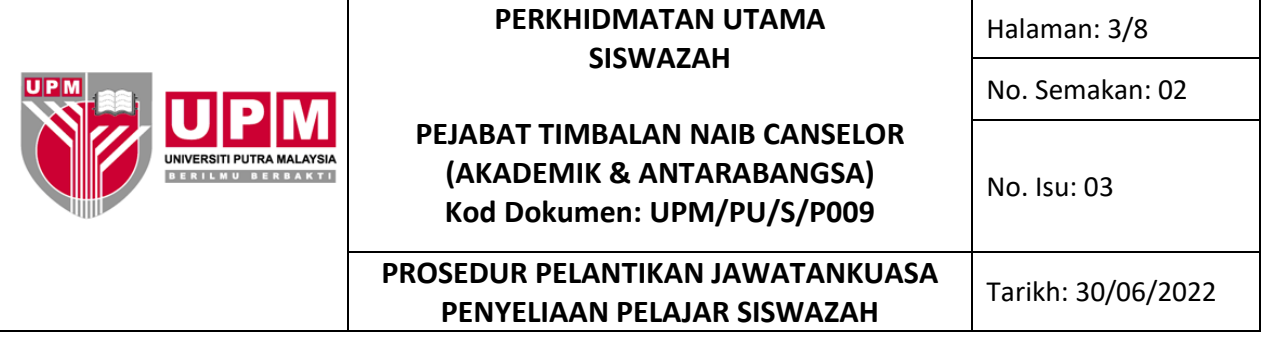

## **5.0 PROSES TERPERINCI**

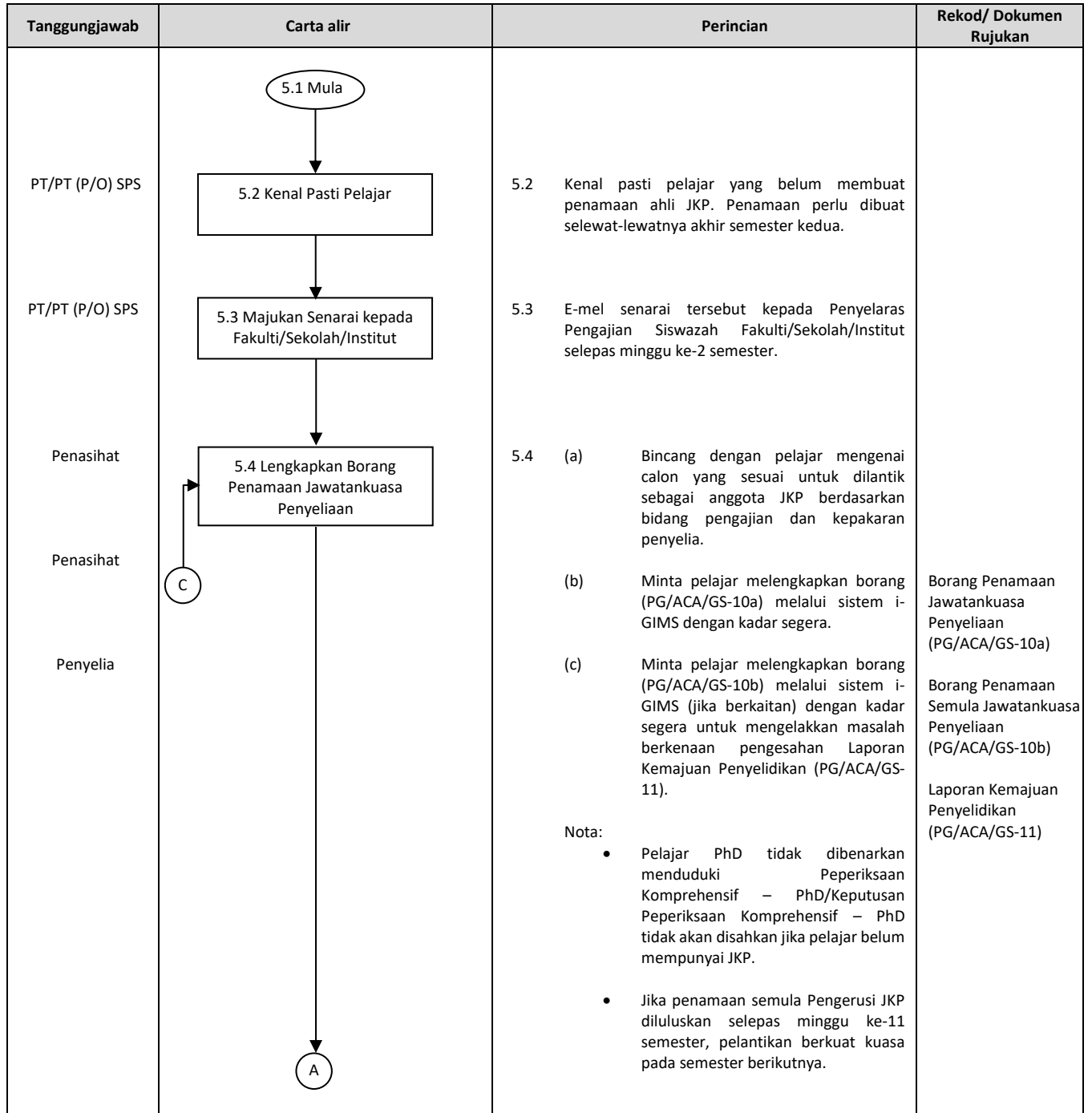

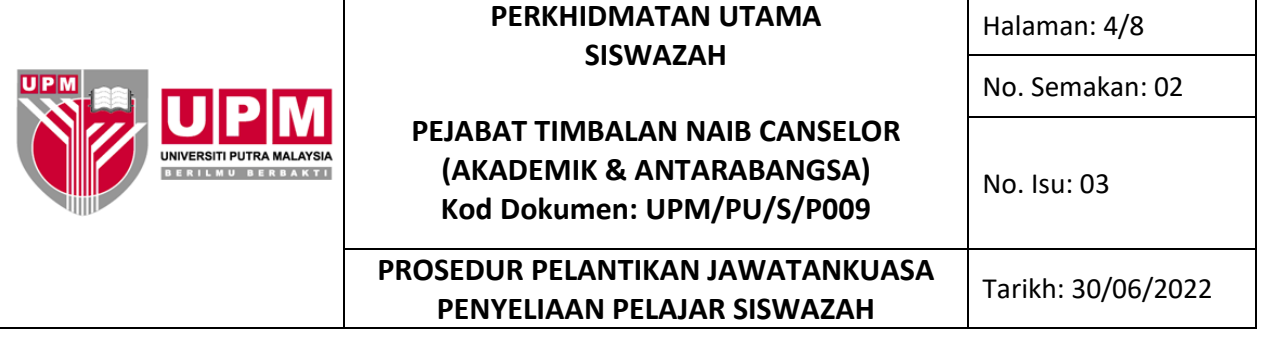

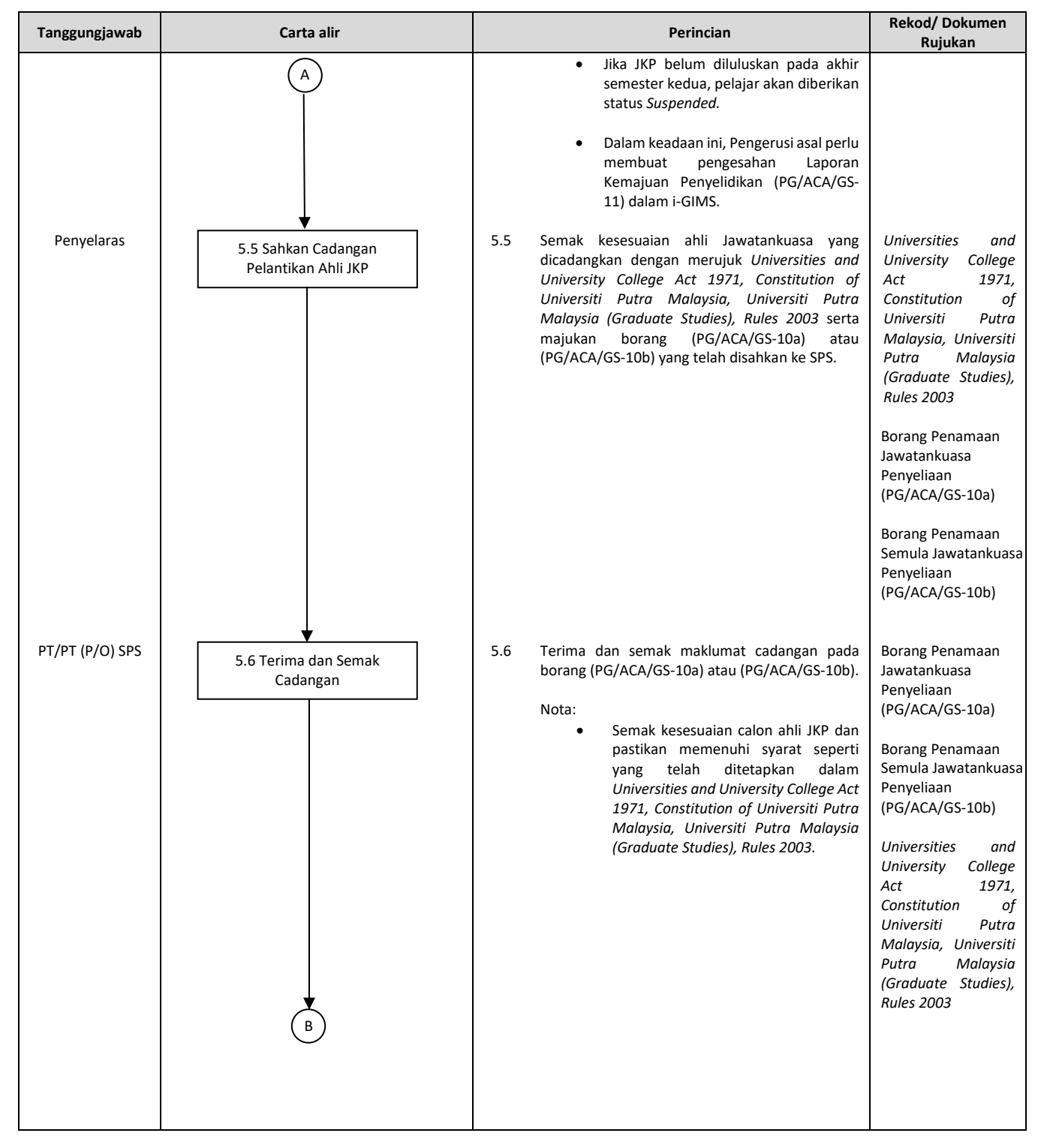

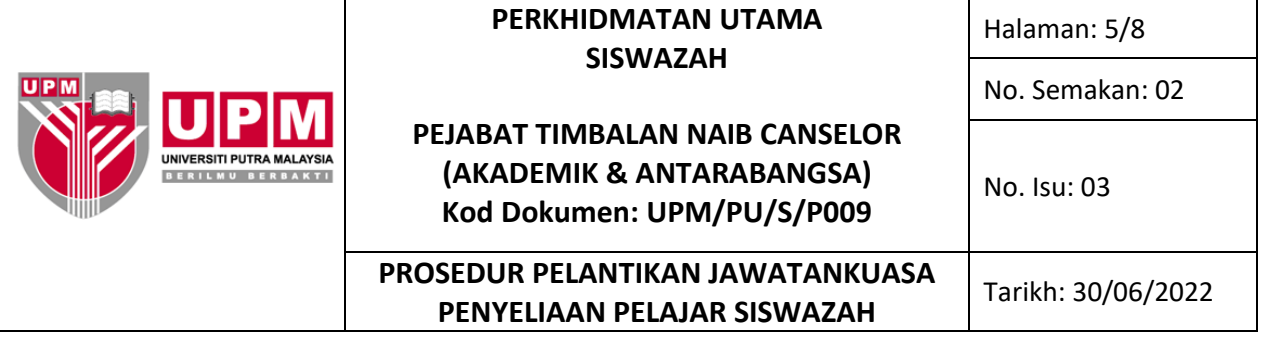

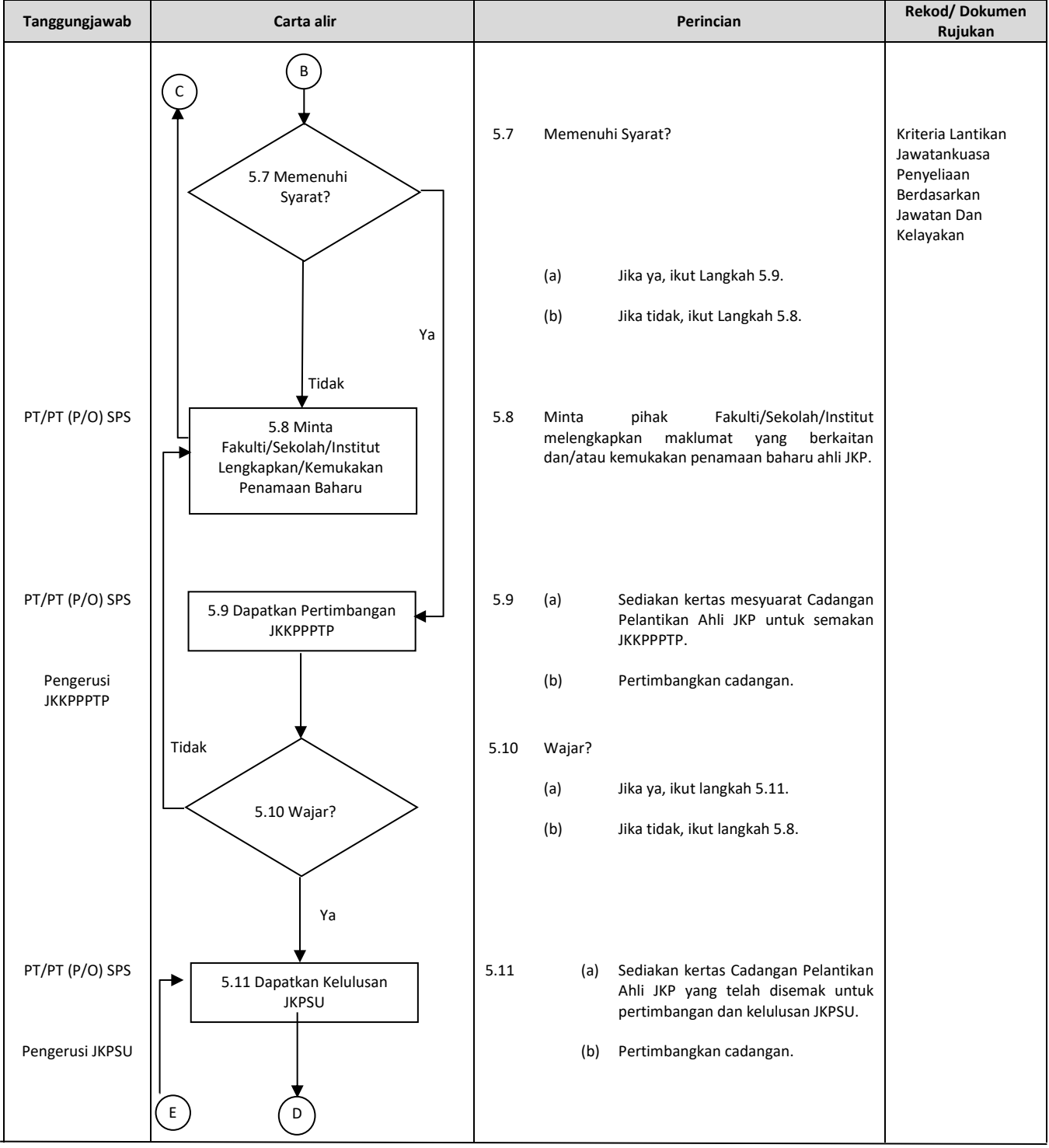

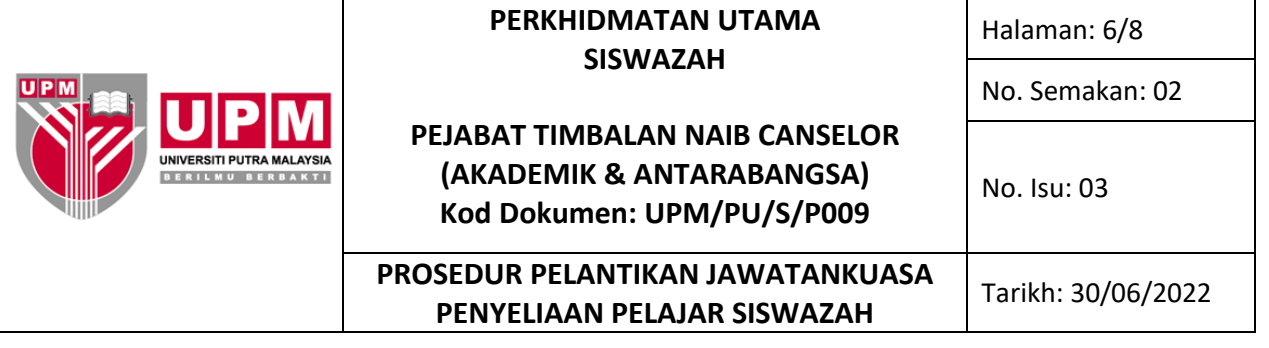

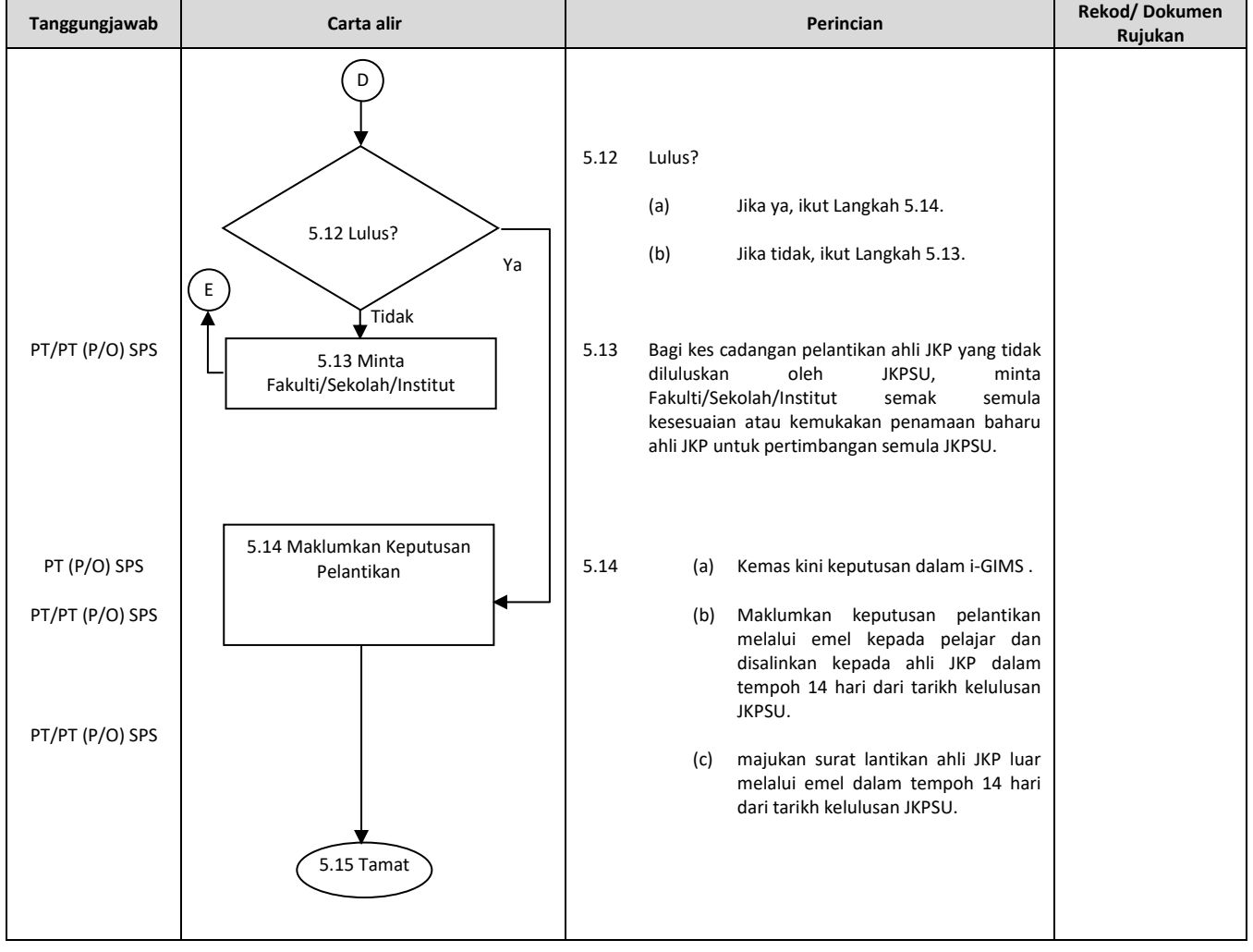

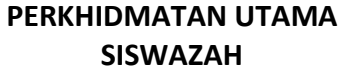

Halaman: 7/8

No. Isu: 03

No. Semakan: 02

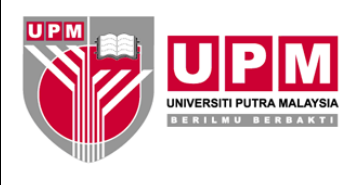

# **PEJABAT TIMBALAN NAIB CANSELOR (AKADEMIK & ANTARABANGSA) Kod Dokumen: UPM/PU/S/P009**

**PROSEDUR PELANTIKAN JAWATANKUASA PENYELIAAN PELAJAR SISWAZAH** Tarikh: 30/06/2022

## **6.0 REKOD**

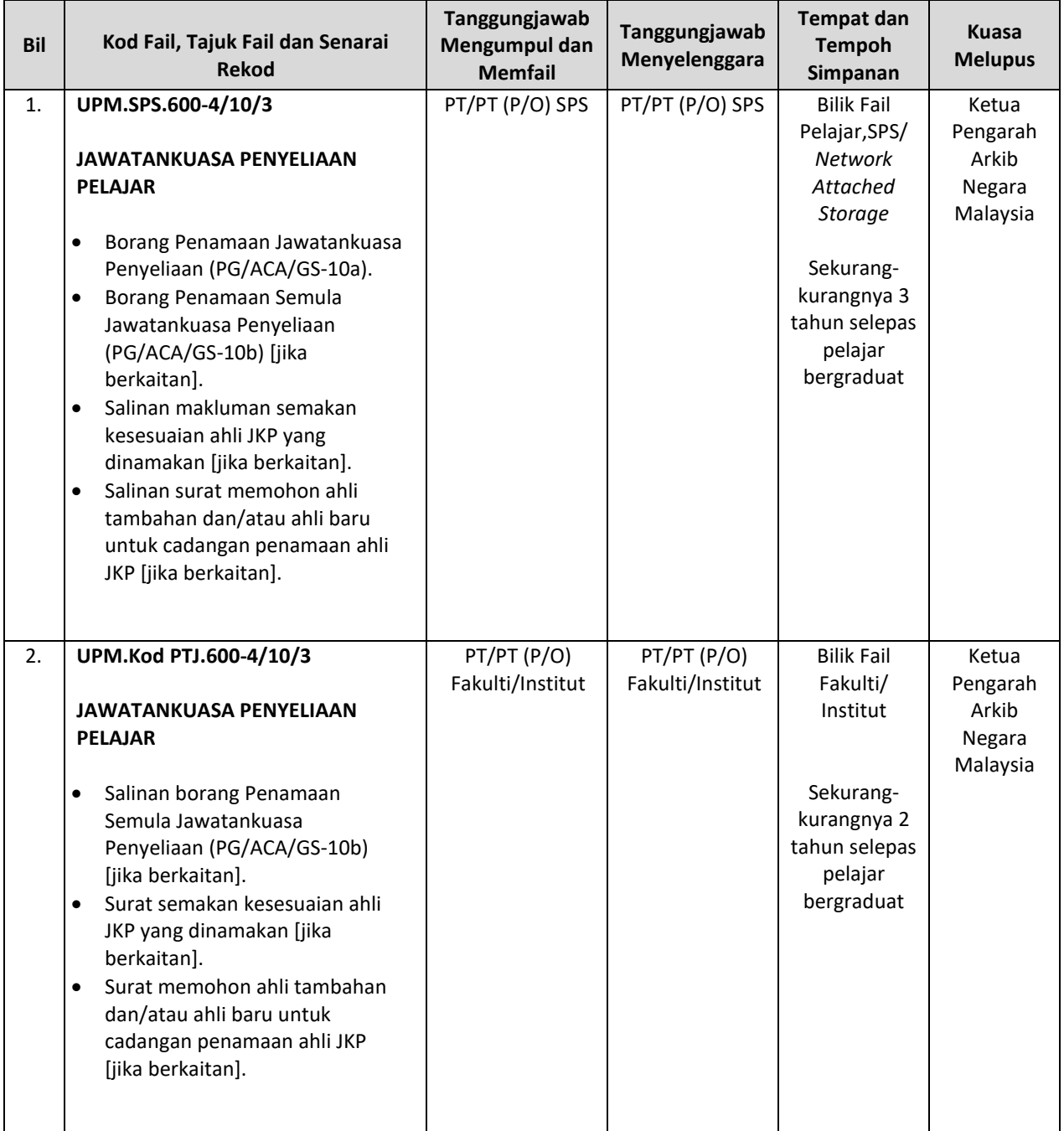

## **PERKHIDMATAN UTAMA SISWAZAH**

Halaman: 8/8

No. Semakan: 02

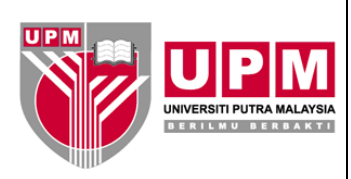

# **PEJABAT TIMBALAN NAIB CANSELOR (AKADEMIK & ANTARABANGSA) Kod Dokumen: UPM/PU/S/P009**

No. Isu: 03

## **PROSEDUR PELANTIKAN JAWATANKUASA PENYELIAAN PELAJAR SISWAZAH** Tarikh: 30/06/2022

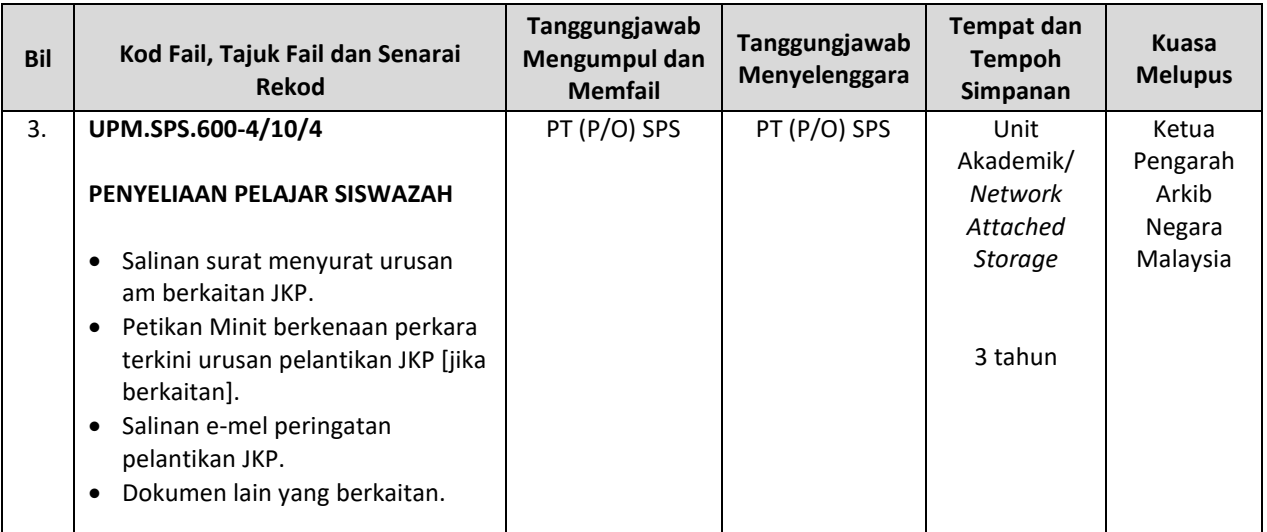

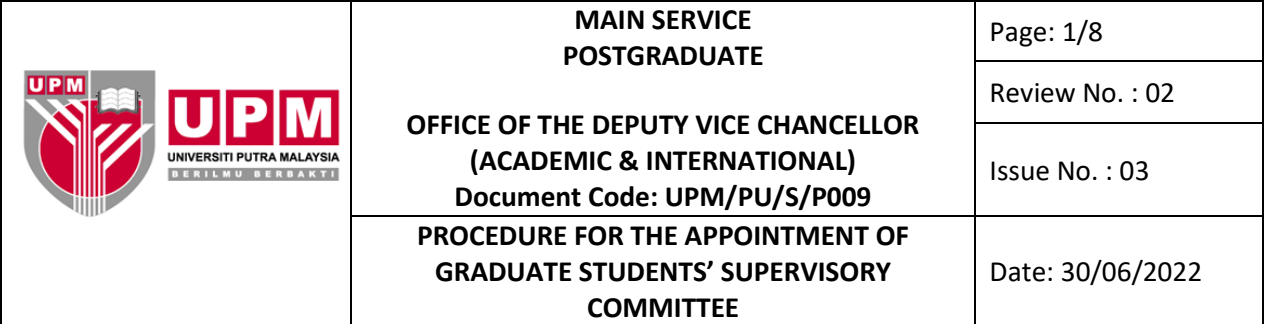

#### **1.0 SCOPE**

The procedure encompasses all processes involved in first appointment of JKP or renomination of JKP members by Faculty/School/Institute to be endorsed by JKKPPPTP.

#### **2.0 RESPONSIBILITY**

The coordinator and Administrative Officer of Academic Unit are responsible for the implementation of this procedure. All parties involved must adhere to this procedure.

#### **3.0 REFERENCE DOCUMENT**

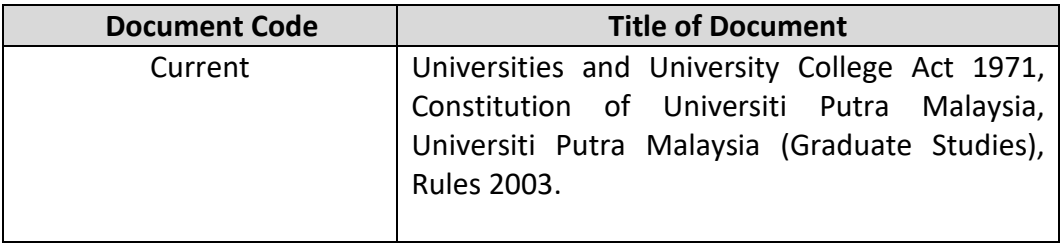

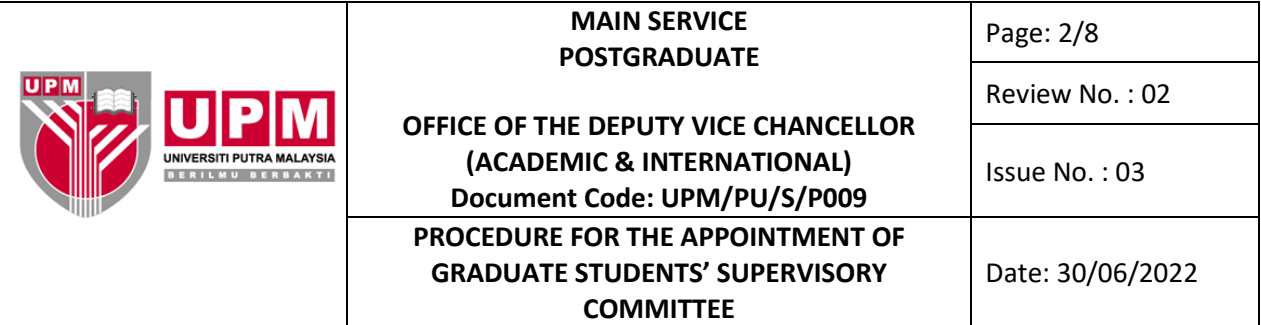

## **4.0 TERMINOLOGY AND ACRONYM**

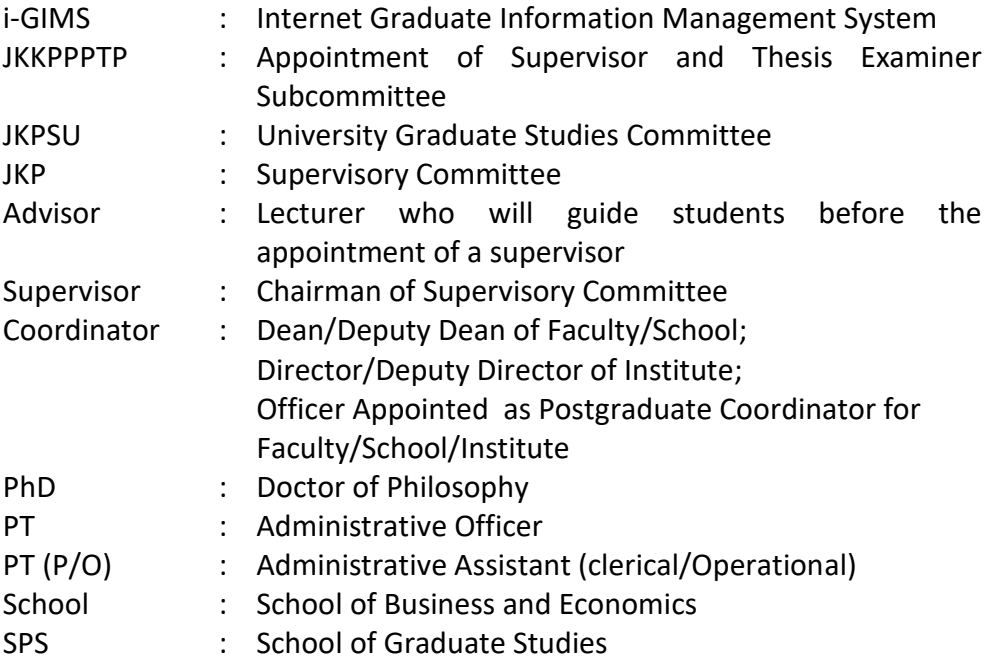

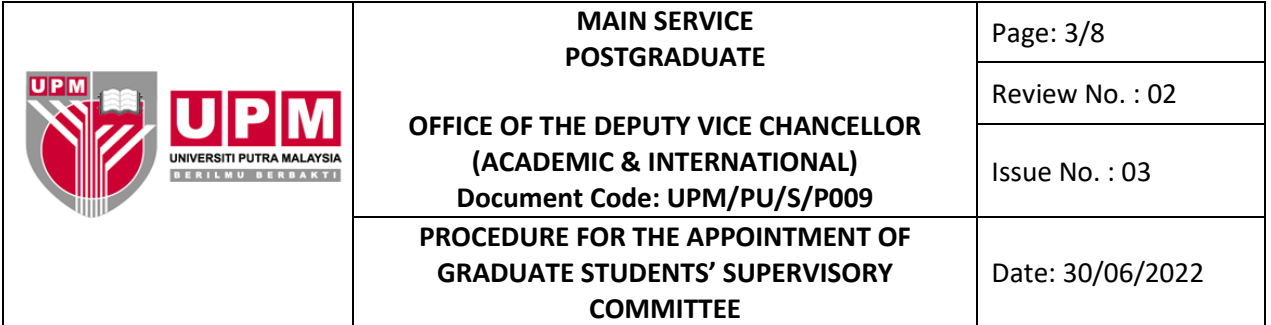

## **5.0 PROCESS IN DETAIL**

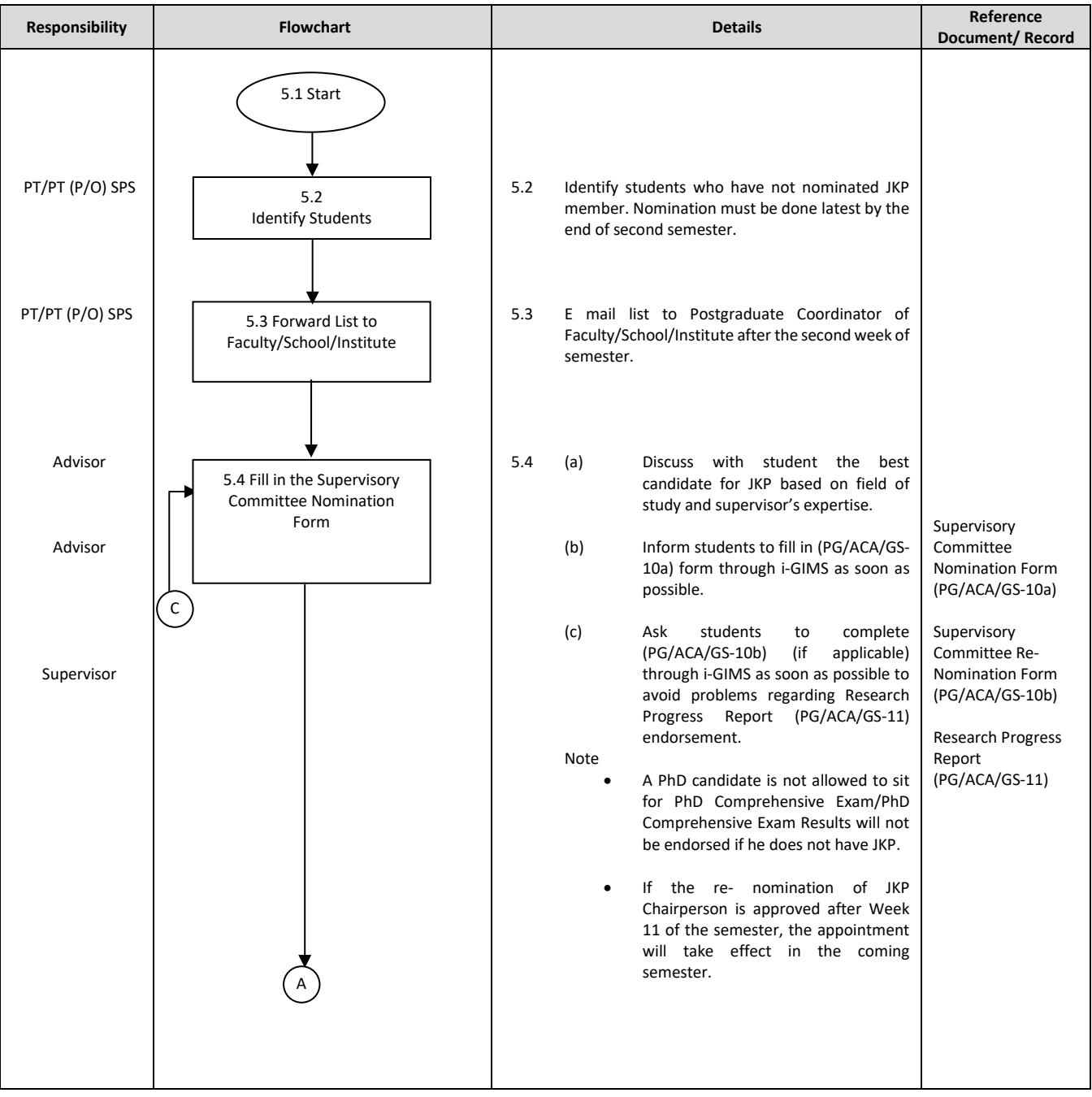

Printed documents are 'UNCONTROLLED DOCUMENTS' In case of any dispute, the Bahasa Melayu version shall be used as the correct interpretation

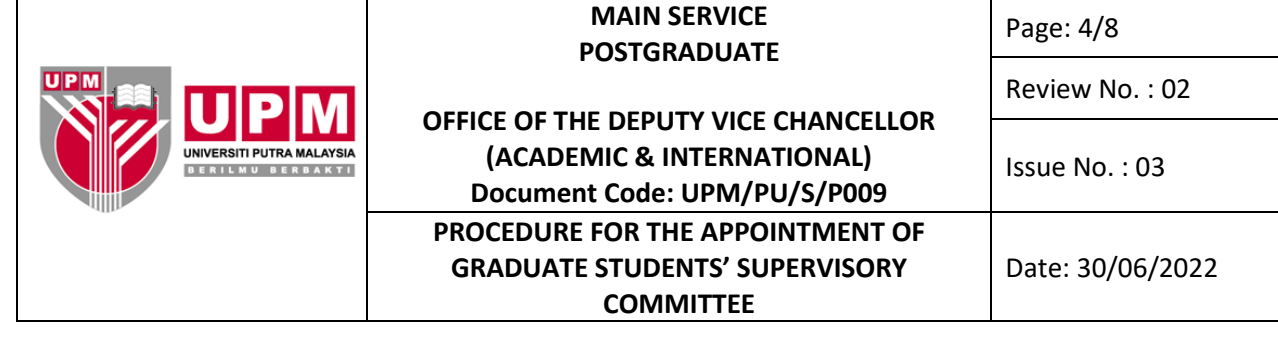

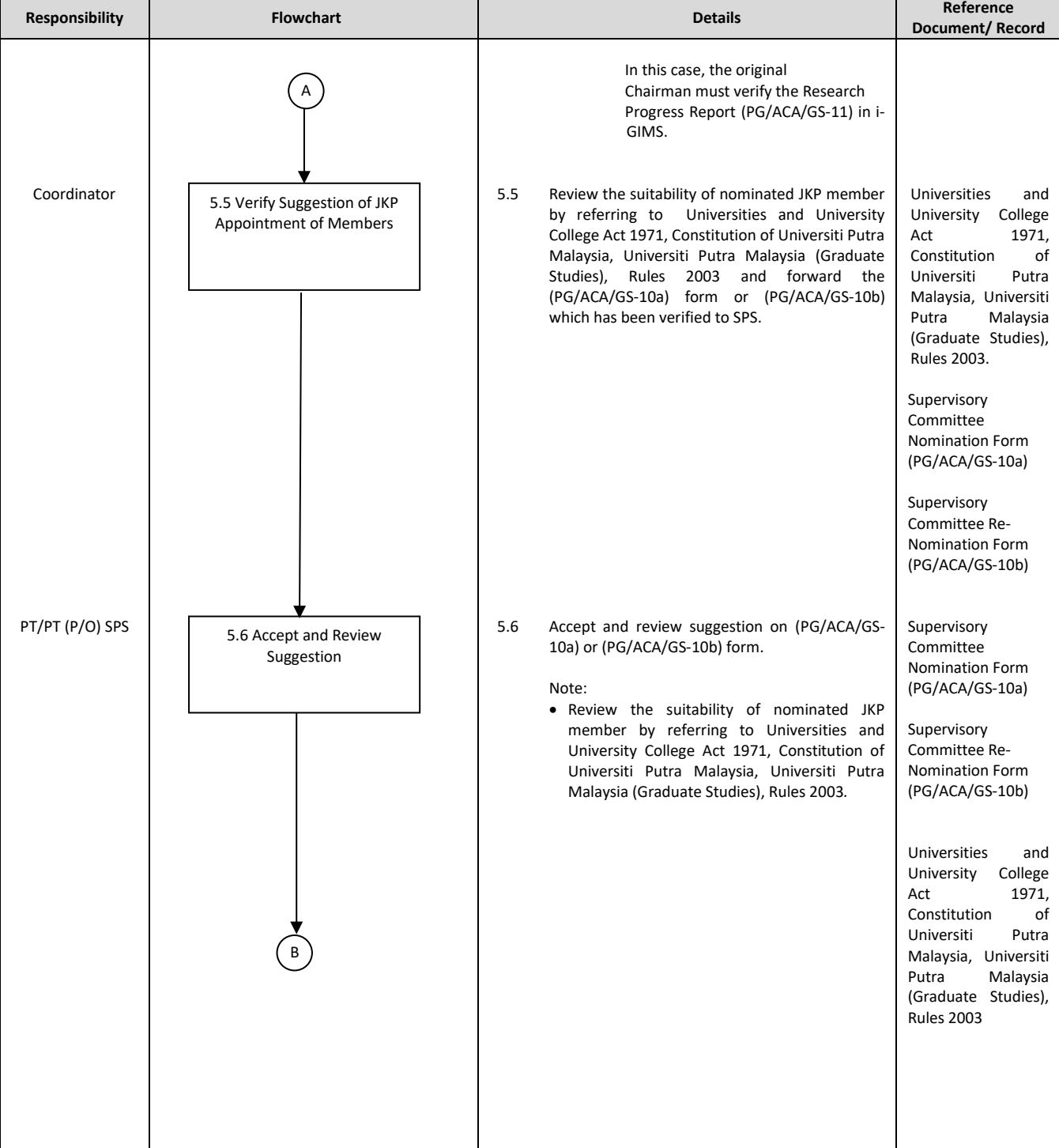

Printed documents are 'UNCONTROLLED DOCUMENTS'

In case of any dispute, the Bahasa Melayu version shall be used as the correct interpretation

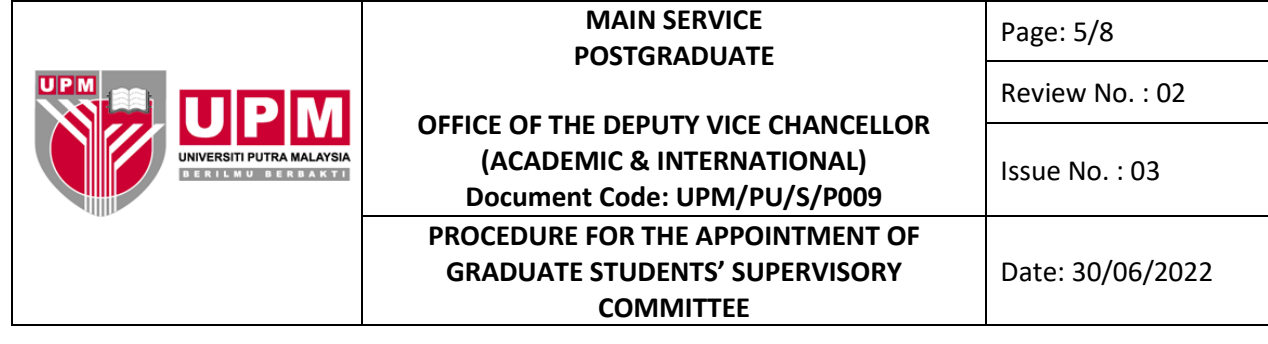

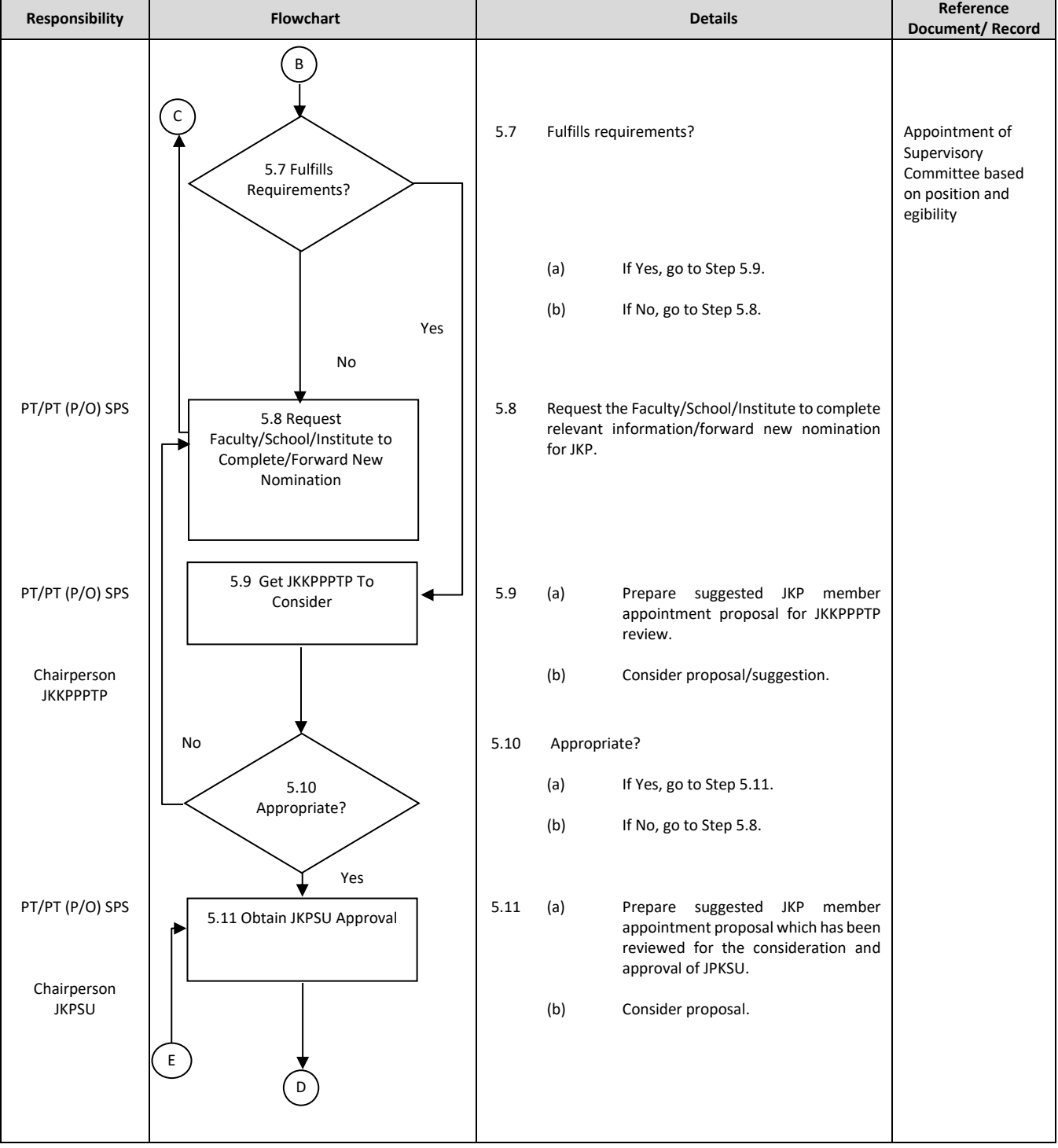

Printed documents are 'UNCONTROLLED DOCUMENTS'

In case of any dispute, the Bahasa Melayu version shall be used as the correct interpretation

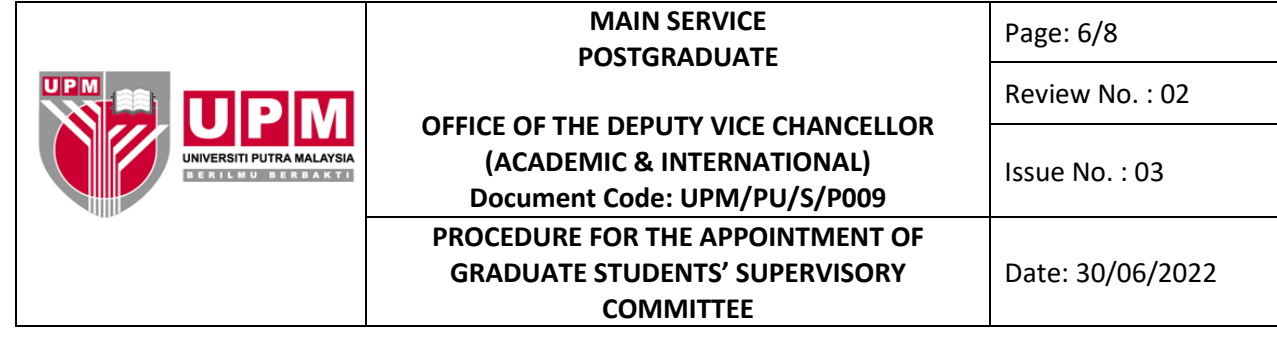

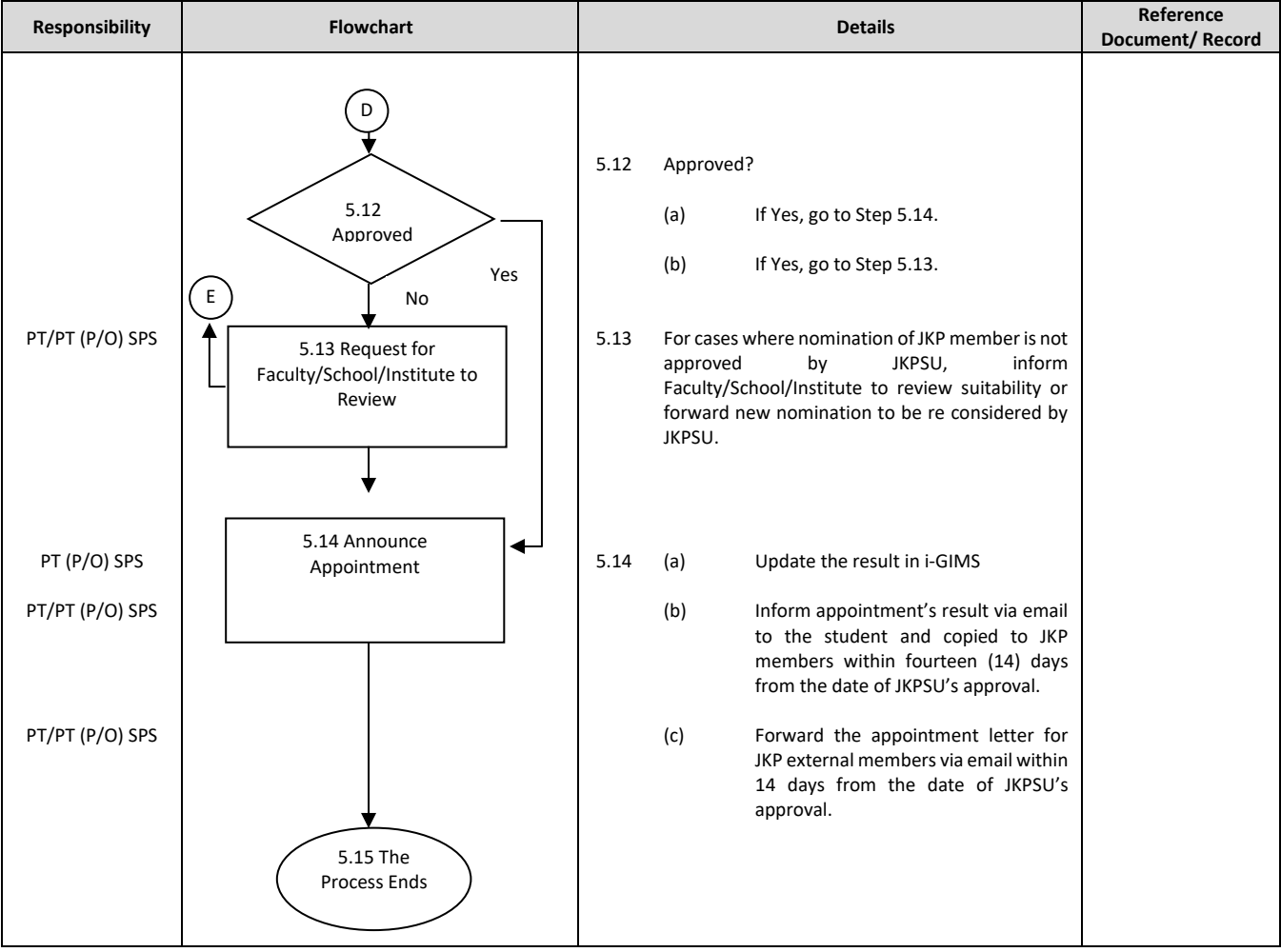

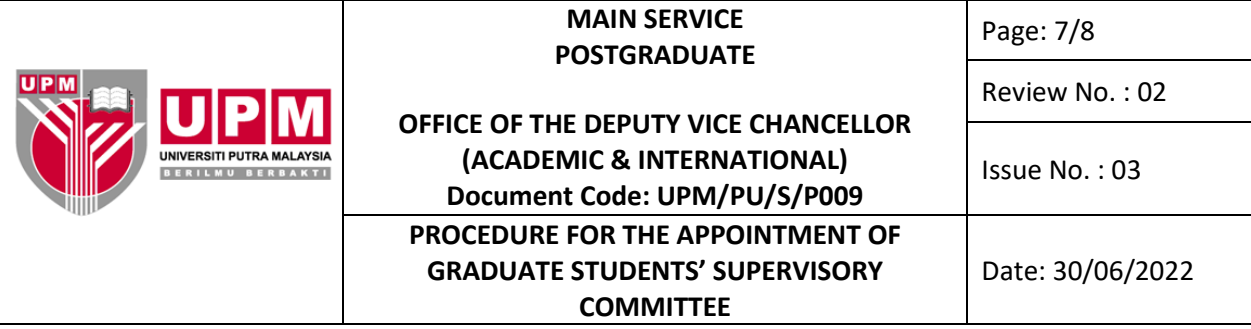

# **6.0 RECORD**

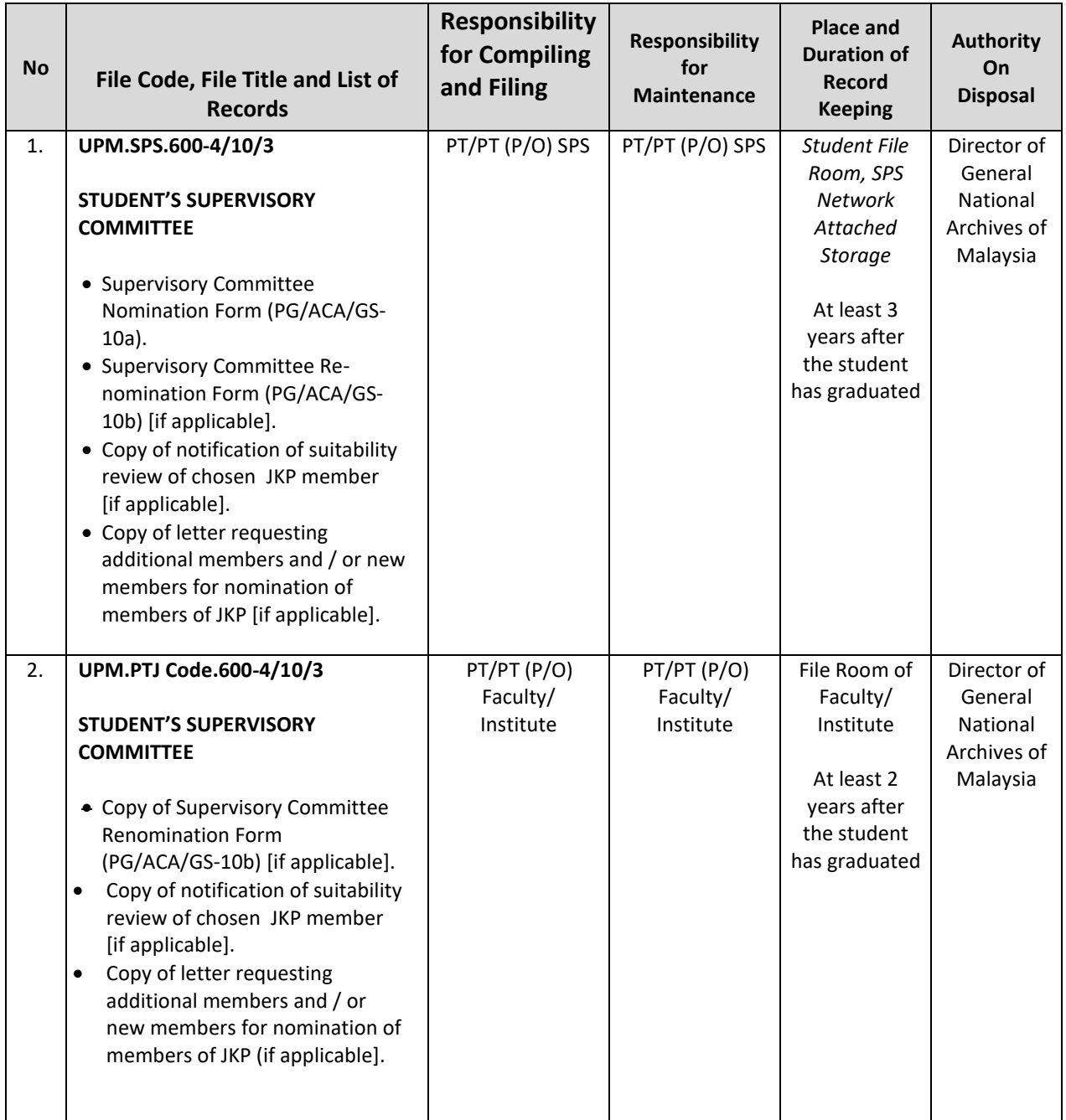

#### **MAIN SERVICE** Page: 8/8 **POSTGRADUATE** Review No. : 02 **OFFICE OF THE DEPUTY VICE CHANCELLOR (ACADEMIC & INTERNATIONAL)** Issue No. : 03 ERILMU BERBAKTI **Document Code: UPM/PU/S/P009 PROCEDURE FOR THE APPOINTMENT OF GRADUATE STUDENTS' SUPERVISORY**  Date: 30/06/2022 **COMMITTEE**

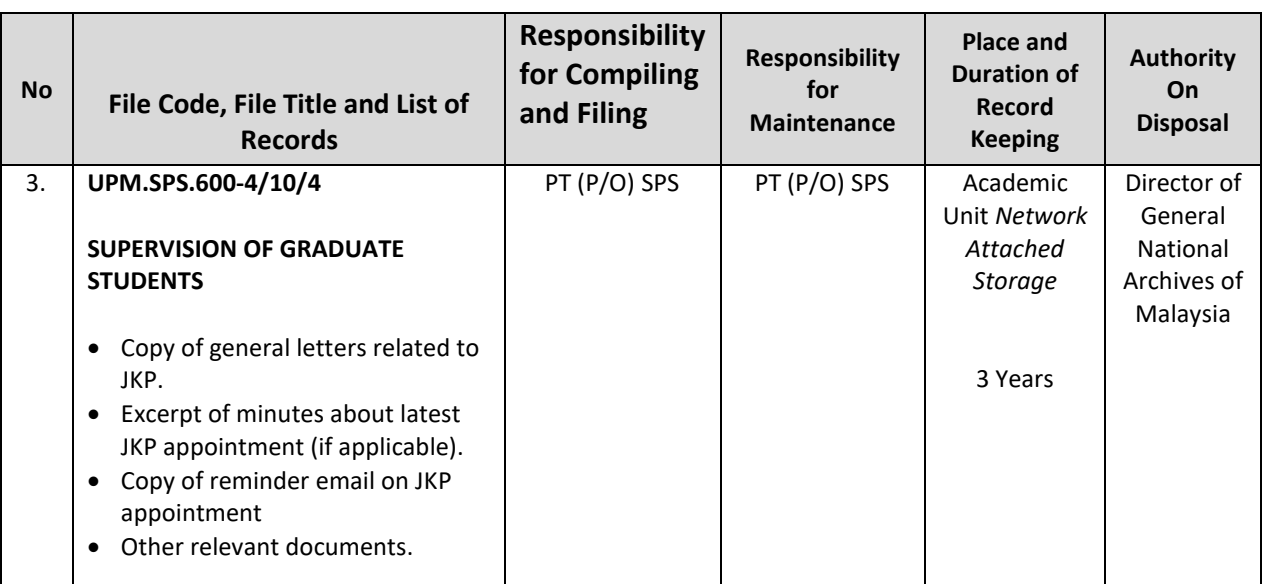